# Analysis and Design of Analog Integrated Circuits Lecture 9

#### Open Circuit Time Constant Technique

Michael H. Perrott February 26, 2012

Copyright © 2012 by Michael H. Perrott All rights reserved.

# Review of Our Analysis Techniques

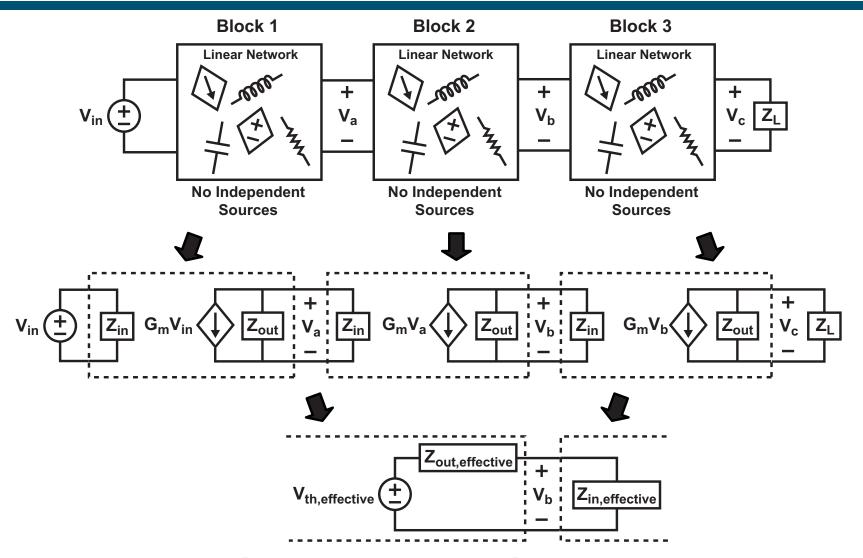

- Two port analysis allows us to quickly calculate small signal gain from cascaded network stages
  - So far, only purely resistive impedances have been considered

#### The Problem with Complex Impedances

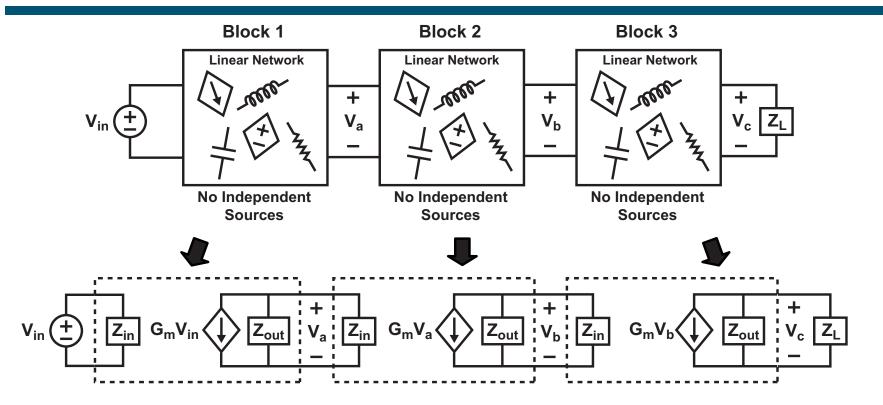

- When complex impedances are considered (i.e., capacitors, inductors, and resistors), things get much more messy
  - Complex impedance calculations are time consuming
  - Capacitance between drain and gate of transistors complicates calculation effort further

Can we determine a faster analysis path to gain intuition?

3

#### General Frequency Response for Amplifiers

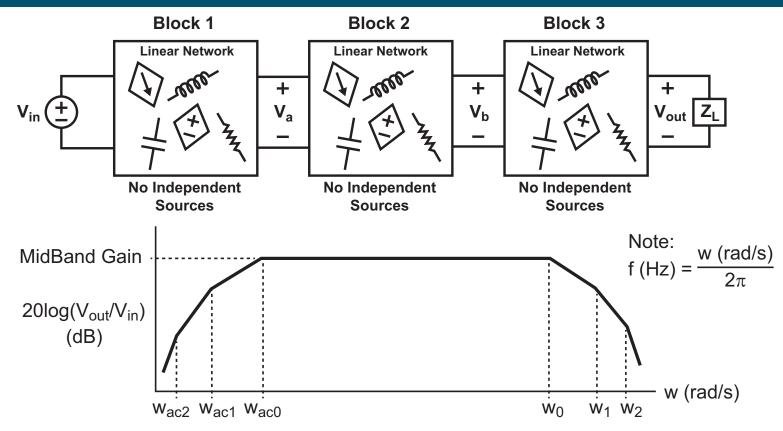

- Midband gain can be calculated by assuming purely resistive impedances (as we have done so far)
  - Large valued capacitors used for AC coupling will be shorts in this analysis
    - For DC coupled circuits, typically DC gain = Midband Gain
  - Small valued capacitors will be opens in this analysis

#### Our Focus Will Be on High Frequency Poles

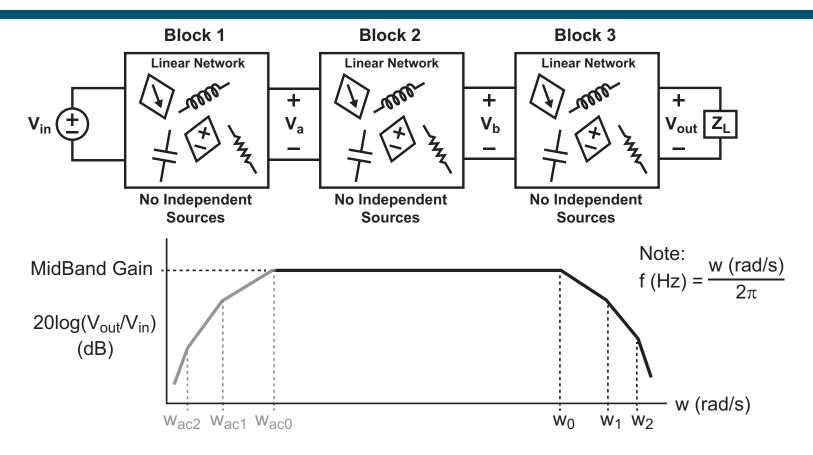

- We are particularly interested in knowing the bandwidth of our amplifier circuit
  - Bandwidth is primarily set by the lowest frequency pole, w<sub>0</sub>
  - Additional attenuation occurs at frequencies beyond the amplifier bandwidth by higher frequency poles  $w_1$ ,  $w_2$ , etc.

5

# Open Circuit Time Constant Technique

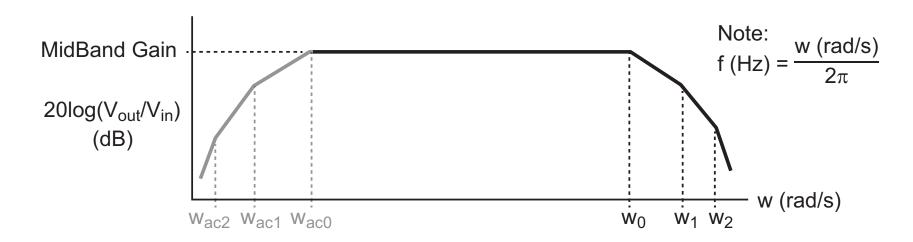

- The Open Circuit Time Constant (OCT) technique allows us to quickly estimate the bandwidth of an amplifier circuit
  - We will see that it is most accurate when there is one dominant pole, w<sub>0</sub>
    - This means that w<sub>1</sub>, w<sub>2</sub>, and higher poles are not close in frequency to w<sub>0</sub>
      - This will hold for opamps and other circuits that operate in feedback
    - There is still considerable value to the OCT method in providing design intuition even when there is not just one dominant pole

#### Short Circuit Time Constant Technique

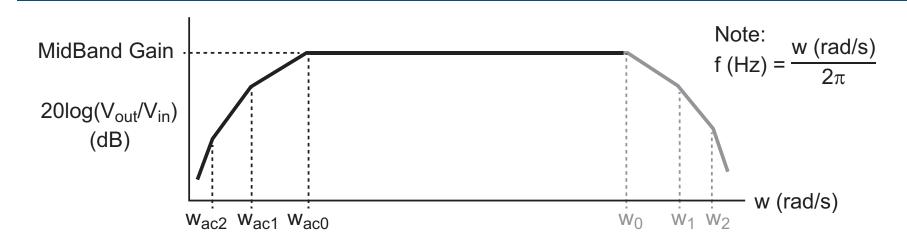

- The Short Circuit Time Constant (SCT) technique allows us to quickly estimate the AC-coupled cutoff frequency, w<sub>ac0</sub>
  - This has many similarities to the OCT method, but we will not discuss in this class since
    - AC coupling is not used very often in integrated circuits due to the high cost of large valued capacitors
    - When AC coupling is applied in integrated circuits, it is often quite easy to estimate the AC-coupled cutoff frequency since there are relatively few poles in the circuit related to AC-coupling

# Key Assumptions for the OCT Technique

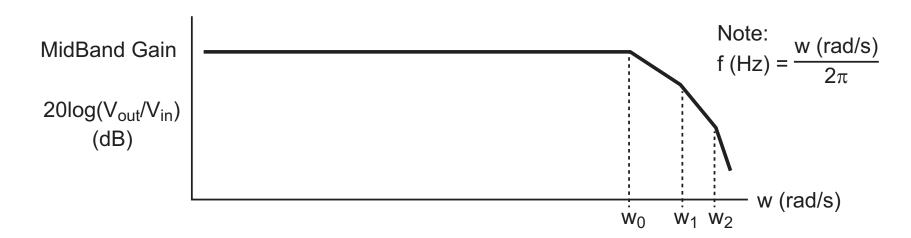

Let us assume that the transfer function from V<sub>in</sub> to V<sub>out</sub> is

$$\frac{V_{out}(s)}{V_{in}(s)} = \frac{K}{(\tau_0 s + 1)(\tau_1 s + 1) \cdots (\tau_{n-1} s + 1)}$$

- Note that we are ignoring any AC-coupling poles/zeros
  - This implies that are approximating DC gain = Midband gain
  - The OCT method does not require this assumption it just simplifies the analysis to follow
- Note also that DC gain equals K in the above transfer function
  - We see this by setting s = 0

# Key Idea of the OCT Technique

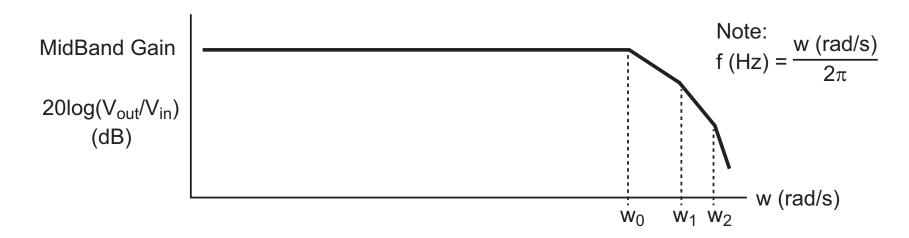

Assuming the transfer function from V<sub>in</sub> to V<sub>out</sub> is:

$$\frac{V_{out}(s)}{V_{in}(s)} = \frac{K}{(\tau_0 s + 1)(\tau_1 s + 1) \cdots (\tau_{n-1} s + 1)}$$

We can achieve a reasonable approximation of the bandwidth of the system by instead considering:

$$\frac{V_{out}(s)}{V_{in}(s)} = \frac{K}{\left(\sum_{i=0}^{n-1} \tau_i\right)s+1}$$

Here  $\tau_i$  are the "time constants" corresponding to the poles of the circuit network

# Bandwidth Estimate from OCT Technique

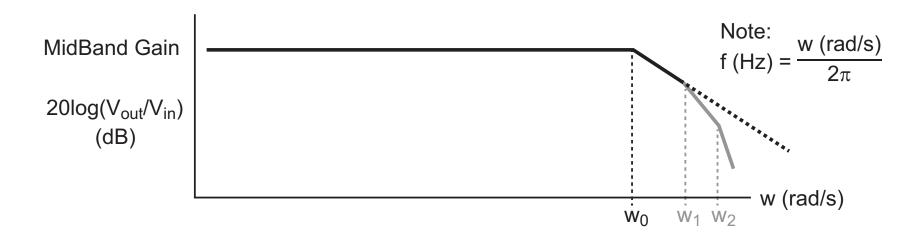

The OCT technique approximates the transfer function as:

$$\frac{V_{out}(s)}{V_{in}(s)} = \frac{K}{\left(\sum_{i=0}^{n-1} \tau_i\right) s + 1}$$

■ The estimated bandwidth is found by substituting  $s = jw_0$  and solving for  $w_0$  such that the magnitude is  $K/\sqrt{2}$ 

$$w_0 = \frac{1}{\sum_{i=0}^{n-1} \tau_i} \Rightarrow \left| \frac{V_{out}(w_0)}{V_{in}(w_0)} \right| = \left| \frac{K}{j1+1} \right| = \frac{K}{\sqrt{2}}$$

Bandwidth estimate found by inversing the sum of time constants!

#### Why Is This Approximation Reasonable?

Consider a second order example:

$$\frac{V_{out}(w_0)}{V_{in}(w_0)} = \frac{K}{(j\tau_0 w_0 + 1)(j\tau_1 w_0 + 1)}$$

Expanding:

$$\frac{V_{out}(w_0)}{V_{in}(w_0)} = \frac{K}{-\tau_0 \tau_1 w_0^2 + j(\tau_0 + \tau_1) w_0 + 1}$$

But notice (since the time constant values are > 0):

$$j(\tau_0 + \tau_1)w_0 = j1 \implies \tau_0 w_0 < 1, \ \tau_1 w_0 < 1$$

- In fact:  $\tau_0 \tau_1 w_0^2 \le 0.25$
- The worse case of  $\tau_0 \tau_1 \omega_0^2 = 0.25$  occurs when  $\tau_0 = \tau_1$ :

$$\left| \frac{V_{out}(w_0)}{V_{in}(w_0)} \right| = \left| \frac{K}{j1 + 1 - 0.25} \right| = \frac{K}{\sqrt{1.56}} \approx \frac{K}{\sqrt{2}}$$

• The approximation will be better for  $\tau_0 \neq \tau_1$ 

#### Key Issues For the OCT Approximation

For the higher order transfer function

$$\frac{V_{out}(s)}{V_{in}(s)} = \frac{K}{(\tau_0 s + 1)(\tau_1 s + 1) \cdots (\tau_{n-1} s + 1)}$$

The OCT approximation for bandwidth is

$$BW \approx \frac{1}{\sum_{i=0}^{n-1} \tau_i} rad/s$$

- As hinted at by our second order example:
  - The OCT approximation will have much better accuracy if the time constants are different, and particularly if there is one dominant time constant
  - The bandwidth estimate by the OCT method is typically conservative (i.e., actual bandwidth > OCT estimate)
    - Complex poles can lead to actual bandwidth < OCT estimate</li>

But how do we compute  $\sum_{i=0}^{n-1} \tau_i$ ?

# OCT Method of Calculating the Sum of Time Constants

- OCT method calculates  $\sum_{i=0}^{n-1} \tau_i$  by the following steps:
  - Compute the effective resistance R<sub>thj</sub> seen by each capacitor, C<sub>i</sub>, with other caps as open circuits
    - AC coupling caps are not included considered as shorts
  - Form the "open circuit" time constant  $T_j = R_{thj}C_j$  for each capacitor  $C_i$
  - Sum all of the "open circuit" time constants
- As proved by Richard Adler at MIT

$$\sum_{i=0}^{n-1} \tau_i = \sum_{j=1}^{m} R_{thj} C_j$$

This implies that the sum of the transfer function pole time constants is the same as the sum of the open circuit time constants

$$\Rightarrow BW \approx \frac{1}{\sum_{j=1}^{m} R_{thj} C_j} \ rad/s$$

13

# How Do You Tell if a Cap is for AC coupling or OCT?

- In general, capacitors associated with AC coupling have the property that the amplifier gain increases as the capacitor goes from open to short
  - These capacitors are simply assumed to be shorts for the OCT analysis
- In general, capacitors used in the OCT calculation have the property that the amplifier gain decreases as the capacitor goes from open to short
  - These capacitors must all be considered in the OCT analysis

#### Example: Second Order RC Network

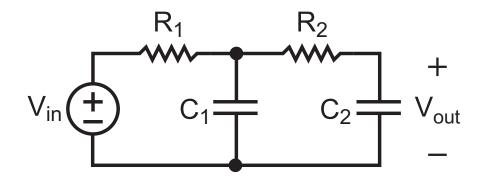

Transfer function of the above network:

$$\frac{V_{out}(s)}{V_{in}(s)} = \frac{1}{R_1 R_2 C_1 C_2 s^2 + (R_1 C_1 + R_1 C_2 + R_2 C_2) s + 1}$$

The sum of the time constants from the poles of the above network are obtained by inspection of the first order coefficient in the above transfer function

$$\Rightarrow BW \approx \frac{1}{\sum_{i=0}^{n-1} \tau_i} = \frac{1}{R_1 C_1 + R_1 C_2 + R_2 C_2} rad/s$$

For more complex networks, the direct approach of explicitly calculating the transfer function is quite tedious

#### OCT Method Applied to Second Order RC Network

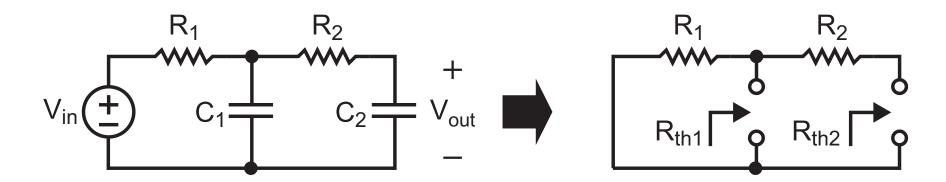

 Obtain the Thevenin resistance values seen by each capacitor with other capacitors as opens

$$R_{th1} = R_1 \implies R_{th1}C_1 = R_1C_1$$
  
 $R_{th2} = R_1 + R_2 \implies R_{th2}C_2 = (R_1 + R_2)C_2$ 

Bandwidth estimate from OCT method:

$$\Rightarrow BW \approx \frac{1}{\sum_{j=1}^{m} R_{thj}C_j} = \frac{1}{R_1C_1 + (R_1 + R_2)C_2} rad/s$$

Note that OCT method agrees with estimate based on direct calculation of the transfer function, but is much faster!

# **Example: Common Source Amplifier**

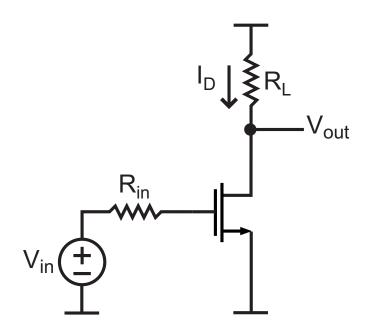

- Estimate the bandwidth of the above amplifier using the OCT method
  - What capacitances should be considered?
  - What Thevenin resistances must be calculated?

#### Key Capacitances for CMOS Devices

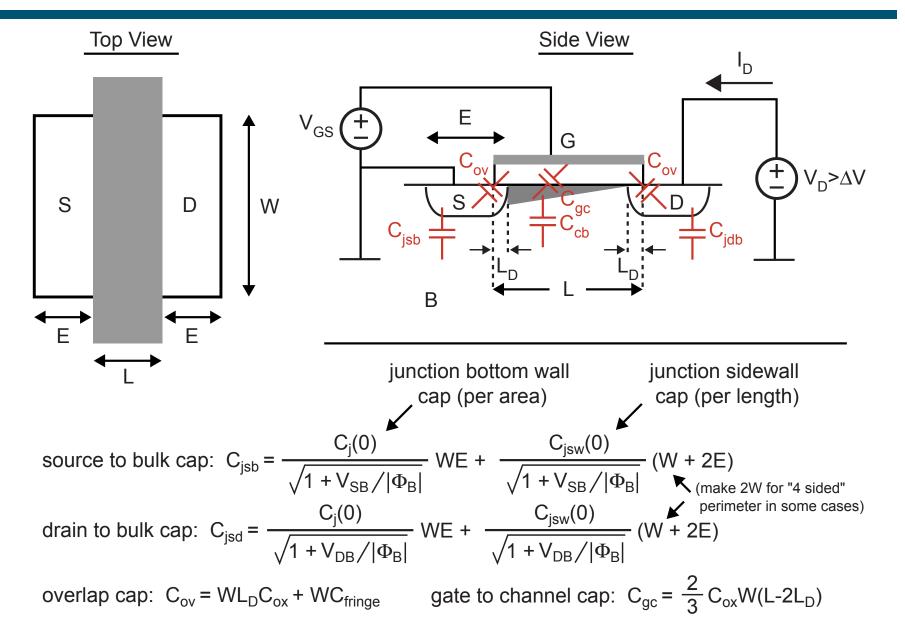

channel to bulk cap: C<sub>cb</sub> - ignore in this class

#### CMOS Hybrid- $\pi$ Model with Caps (Device in Saturation)

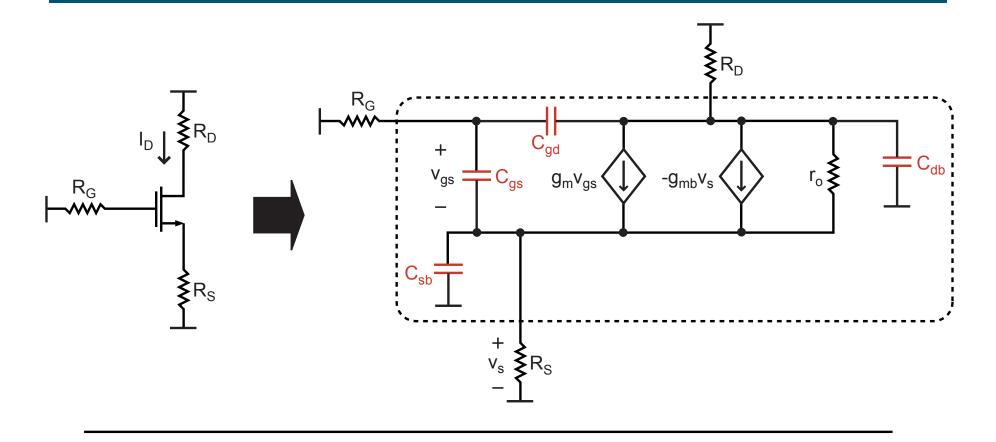

$$\begin{split} &C_{gs} = C_{gc} + C_{ov} = \frac{2}{3} C_{ox} W(L-2L_D) + C_{ov} \\ &C_{gd} = C_{ov} \\ &C_{sb} = C_{jsb} \quad \text{(area + perimeter junction capacitance)} \\ &C_{db} = C_{jdb} \quad \text{(area + perimeter junction capacitance)} \end{split}$$

#### Back to Common Source Amplifier

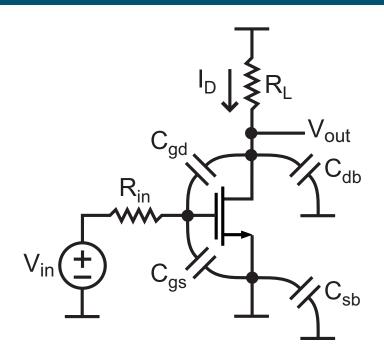

- Of the above capacitors, only C<sub>gs</sub>, C<sub>gd</sub>, and C<sub>db</sub> must be considered
  - C<sub>sb</sub> is grounded on both sides
- Thevenin resistance calculations
  - $C_{db}: R_{thd} \parallel R_d$
  - C<sub>gs</sub> and C<sub>gd</sub>: these involve new Thevenin resistance calculations

#### OCT Thevenin Resistance Calculations

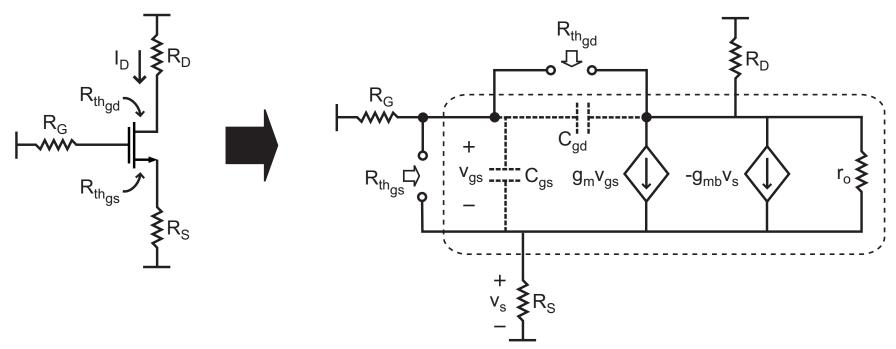

C<sub>qs</sub>: Thevenin resistance between gate and source

$$R_{th_{gs}} = \frac{R_S(1 + R_D/r_o) + R_G(1 + (g_{mb} + 1/r_o)R_S + R_D/r_o)}{1 + (g_m + g_{mb})R_S + (R_S + R_D)/r_o}$$

C<sub>gd</sub>: Thevenin resistance between gate and drain

$$R_{th_{gd}} = (R_D + R_G)(1 - r_{ods}/r_o) + r_{ods}g_mR_G$$
where  $r_{ods} = r_o||\frac{R_D}{1 + (g_m + g_{mb})R_S}$ 

#### OCT Calculations for Common Source Amplifier

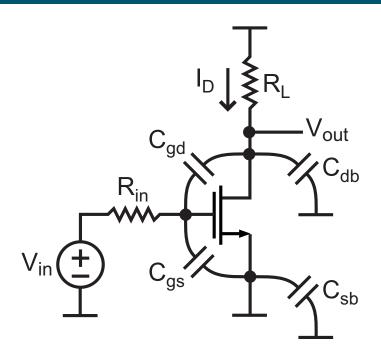

Estimated bandwidth from OCT method:

$$BW \approx \frac{1}{\sum_{j=1}^{m} R_{thj} C_j} = \frac{1}{(R_{th_d} || R_d) C_{db} + R_{th_{gd}} C_{gd} + R_{th_{gs}} C_{gs}} rad/s$$

The above calculations are straightforward given the Thevenin resistance formulas for R<sub>thd</sub>, R<sub>thgd</sub>, and R<sub>thgs</sub>